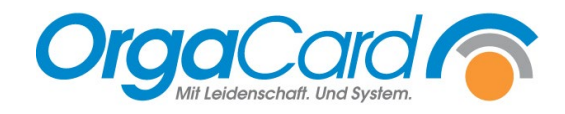

## **Stammdatentool –** Benutzern zuweisen

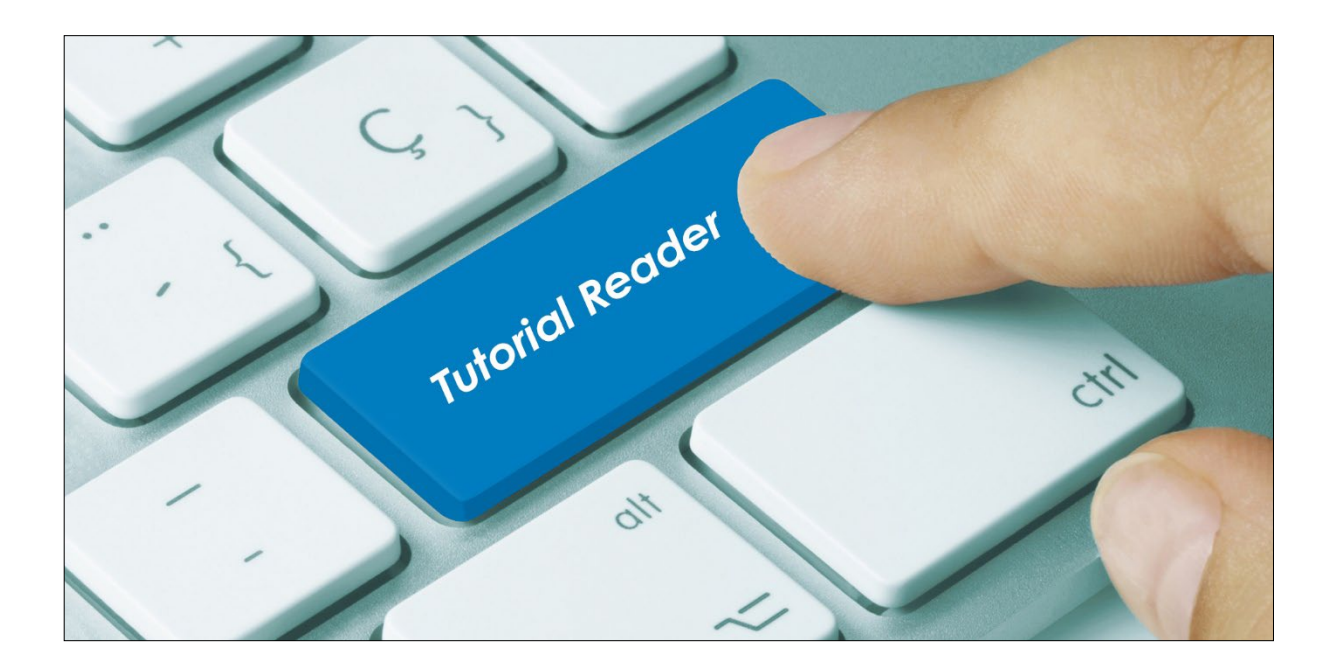

## **Vorwort**

Das Stammdatentool (Miramaster) ist ein eigenständiges Programm für Küchenleitungen und Diätassistenz. Es ergänzt in zunehmendem Maße die Küchensteuerung. Dieses Modul muss somit für diese beiden Nutzergruppen gesondert freigeschaltet und konfiguriert werden.

## **Beschreibung**

Starten Sie den Konfigurationsmanager und fügen Sie zunächst über die Benutzerrechte dem Benutzer die betreffende Rolle zu.

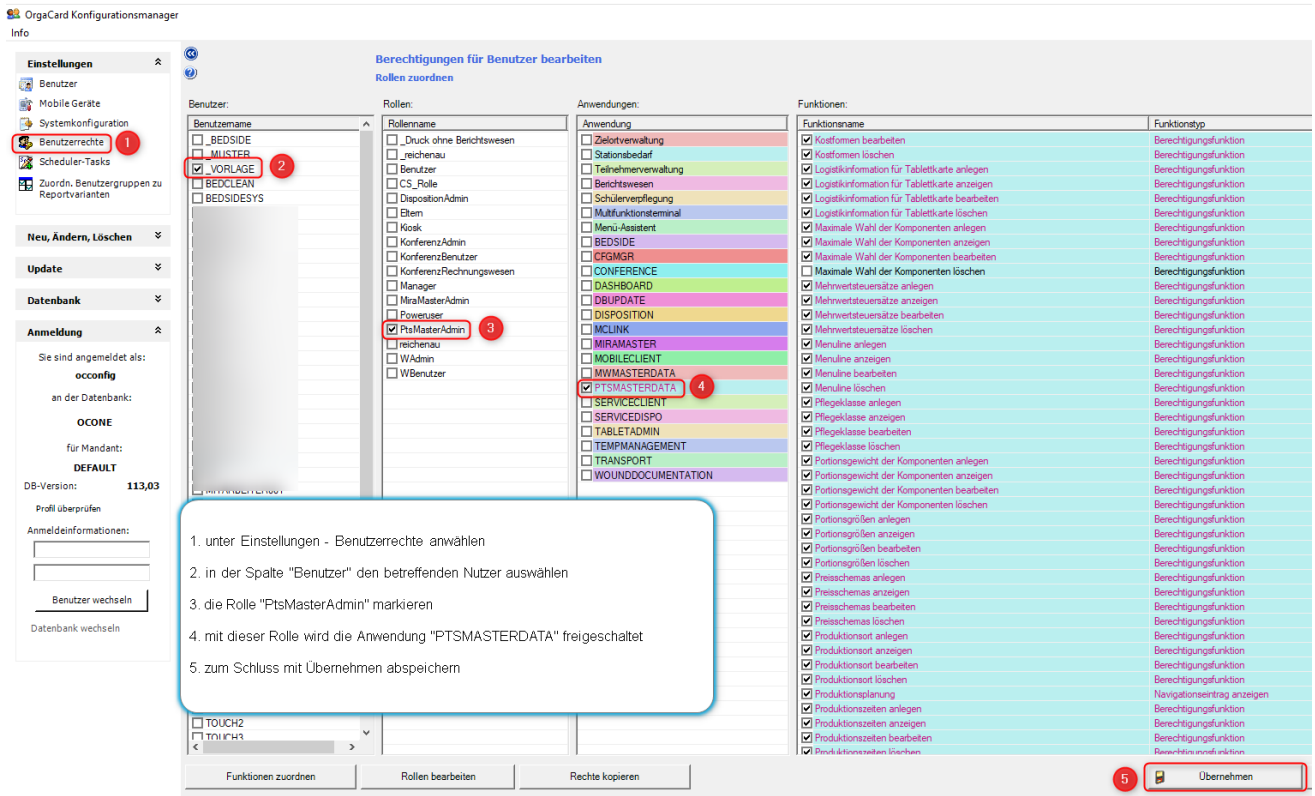

## *Tipp:*

Mit der Rolle "PtsMasterAdmin" hat man den vollen Zugang zu allen Funktionen im Stammdatentool. Sollte es Benutzer geben, denen nur einzelne Funktionen zugewiesen werden sollen, empfiehlt sich die Anlage und Definition einer separaten Rolle (Rolle bearbeiten).

Als nächstes benötigt der Benutzer das Profil für die Stammdaten.

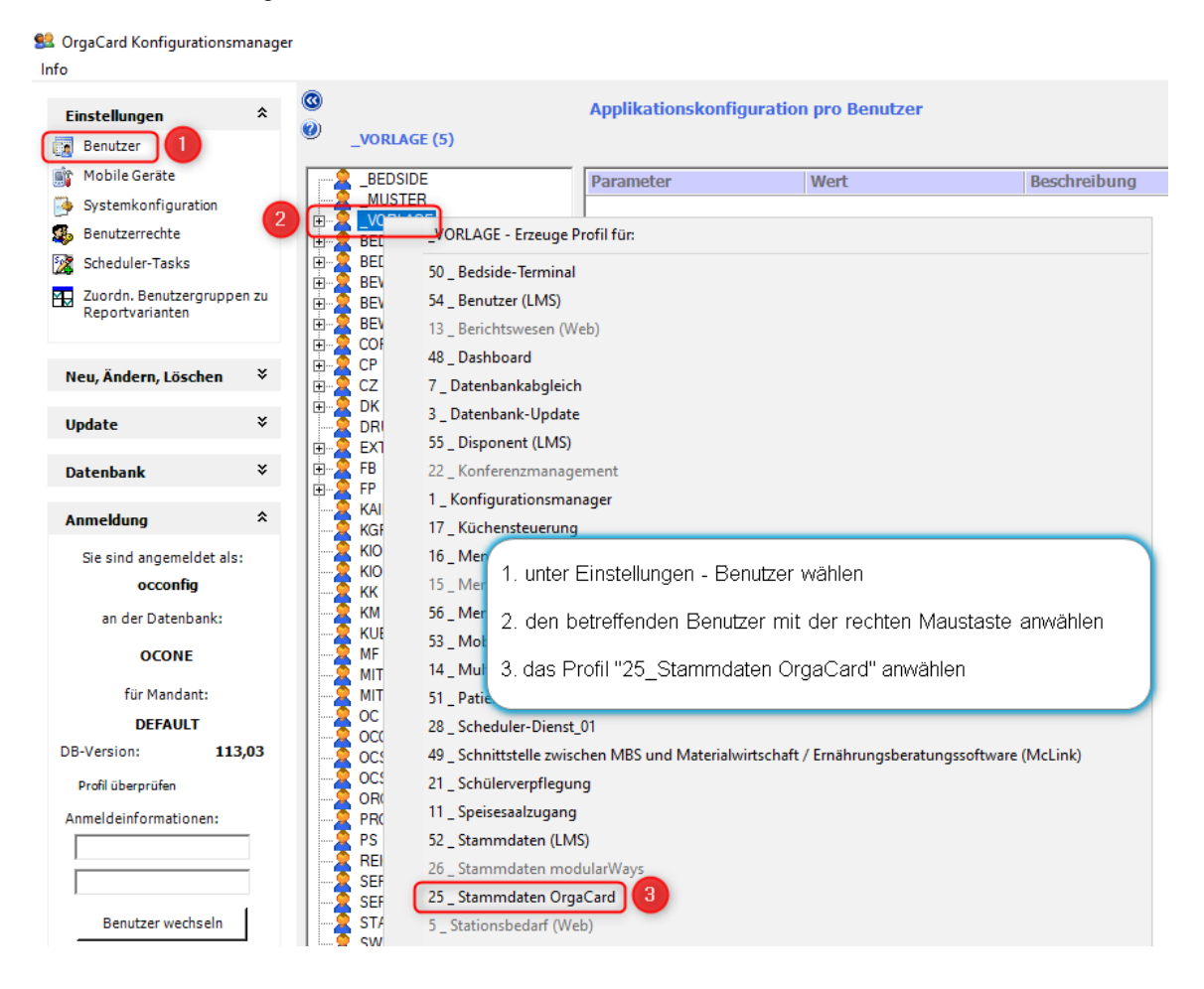

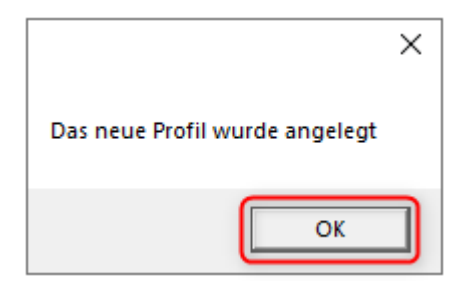

Schließen Sie die Anlage des neuen Profils mit OK ab.

Zum Schluss muss der Zugriff auf dieses Modul im Profil gewährt werden.

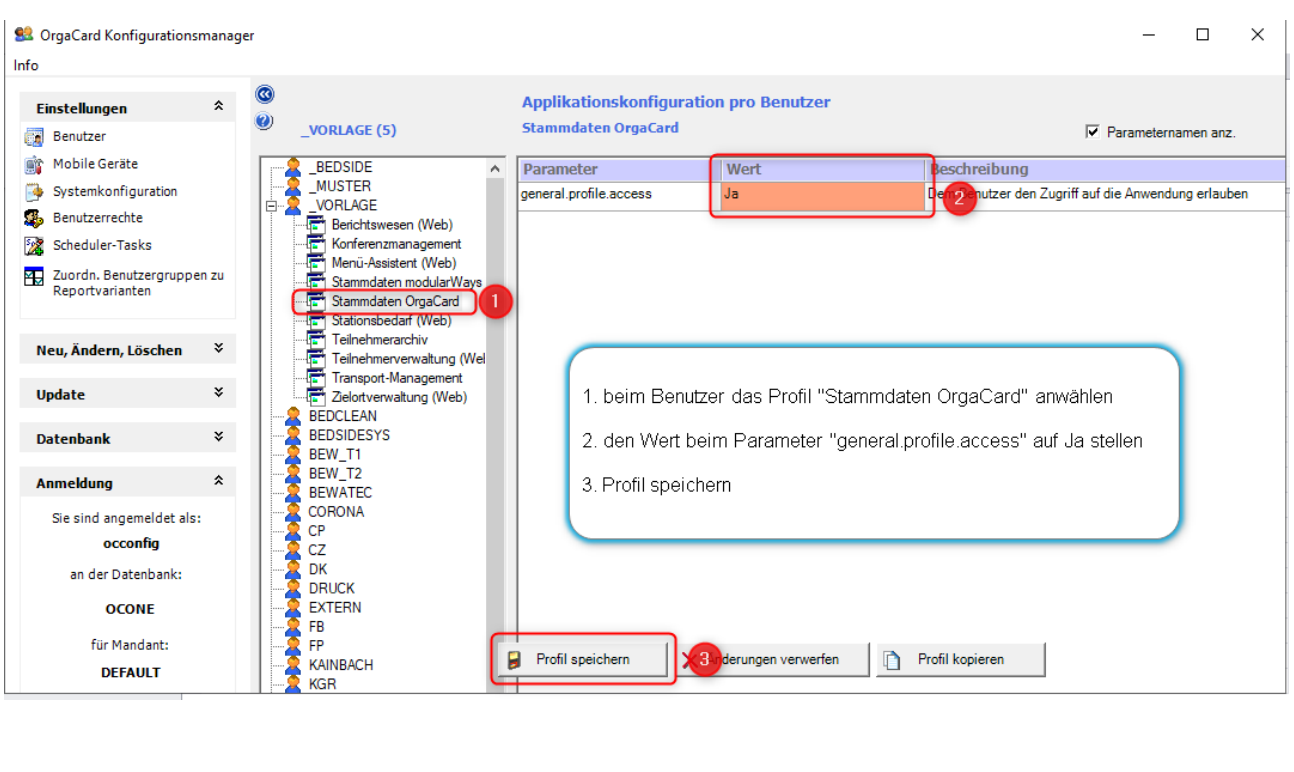

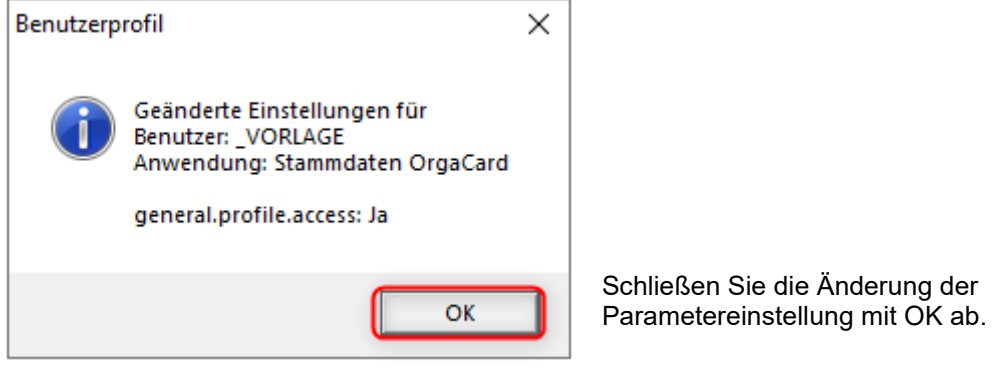

Ab jetzt ist die Anmeldung am Stammdatentool durch diesen Benutzer möglich.

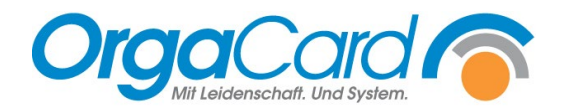

**OrgaCard** Siemantel & Alt GmbH Industriestraße 24 91126 Rednitzhembach Tel.: +49(0)9122/1809-0 Fax: +49(0)9122/1809-52 E-Mail: kontakt@orgacard.de Web: www.orgacard.de

© Copyright 2022 by OrgaCard Siemantel & Alt GmbH

Änderungen vorbehalten. Dieses Dokument ist urheberrechtlich geschützt. Der Inhalt darf weder ganz noch teilweise ohne vorherige Genehmigung des Rechtsinhabers vervielfältigt oder reproduziert werden.